# **Watson - Console**

*Release 2.0.0*

September 30, 2014

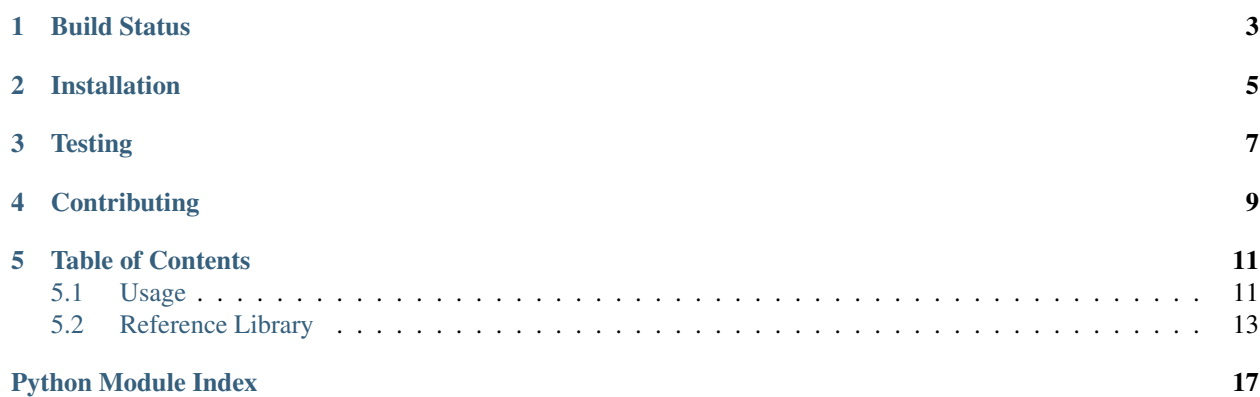

Create console commands with ease.

**CHAPTER 1**

<span id="page-6-0"></span>**Build Status**

# **Installation**

<span id="page-8-0"></span>pip install watson-console

# **Testing**

<span id="page-10-0"></span>Watson can be tested with py.test. Simply activate your virtualenv and run python setup.py test.

# **Contributing**

<span id="page-12-0"></span>If you would like to contribute to Watson, please feel free to issue a pull request via Github with the associated tests for your code. Your name will be added to the AUTHORS file under contributors.

# **Table of Contents**

# <span id="page-14-1"></span><span id="page-14-0"></span>**5.1 Usage**

Commands in Watson are broken down into three parts, SCRIPT NAMESPACE ARGUMENTS. The script refers to the file that the user needs to call to execute the command (this usually refers to *console.py*). The namespace is the location that the command resides in, allowing console commands to be split into different functional areas. Arguments are what the user can pass to the command to modify it's behaviour.

An example command from watson.framework is *new*, which resides in the *project* namespace. It also contains several arguments, *dir* and *override*. The command itself looks like:

console.py project new [--dir DIR] [--override] name app\_name

# **5.1.1 The anatomy of a command**

```
# can be executed by 'script.py my_namespace method'
from watson.console import command
from watson.console.decorators import arg
class MyNamespace(command.Base):
     help = 'Displayed when script.py my_namespace -h is called'
     name = 'my_namespace' # if not defined, a snake_case version of the class name will be used
     @arg()
     def method(self):
         """Command specific help, printed when -h is called
         More information about the command.
         "''"''"''"print('Run!')
     @arg()
     def another(self, positional):
         """Help...
         Aras:
            positional: The positional argument help string
         "" ""
```
# **5.1.2 Defining arguments**

Whenever a command is executed, any arguments that are passed to it will also be passed to the associated method.

The @arg decorator also takes any kwargs that the add\_argument method from argparse has (see [https://docs.python.org/3/library/argparse.html\)](https://docs.python.org/3/library/argparse.html).

### **Positional**

Positional arguments can be defined in two ways, either using the @arg decorator, or by just adding the name as argument to the method.

```
# imports...
class MyCommand(command.Base):
    # help, name etc...
    @arg()
    def method(self, positional):
        """The command help
        Aras:
            positional: The positional argument help string
        "''"@arg('positional')
    def another(self, **kwargs)
        """Help
        Args:
            positional: The help string
        "''"
```
### **Optional**

Optional arguments are also created in the same way that positional arguments are, except that they take an additional optional=True argument. The name of the argument must also be defined in the @arg decorator.

```
# imports...
class MyCommand(command.Base):
    # help, name etc...
    @arg('optional', optional=True)
    def method(self, optional):
        """The command help
        Aras:
           optional: The optional argument help string
        "''"
```
# **5.1.3 Using the command in your app**

Within your application config, simply create a new definition named commands. Assuming the above command is within the myapp.commands module, the definition would look like this:

```
# within config.py
from watson.console.command import find_commands_in_module
from myapp import commands
```
commands = find\_commands\_in\_module(commands)

# <span id="page-16-0"></span>**5.2 Reference Library**

## <span id="page-16-1"></span>**5.2.1 watson.console.colors**

```
watson.console.colors.fail(string, terminate=True)
     Wraps a string in the terminal colors for fail.
```
Example:

fail('some text') # colored text in terminal

#### **Parameters**

- string (*string*) The string to wrap
- terminate (*boolean*) Whether or not to terminate the color

watson.console.colors.**header**(*string*, *terminate=True*) Wraps a string in the terminal colors for headers.

#### Example:

header('some text') # colored text in terminal

#### **Parameters**

- string  $(string)$  The string to wrap
- terminate (*boolean*) Whether or not to terminate the color

watson.console.colors.**ok\_blue**(*string*, *terminate=True*)

Wraps a string in the terminal colors for ok blue.

#### Example:

ok\_blue('some text')  $#$  colored text in terminal

#### **Parameters**

- string (*string*) The string to wrap
- terminate (*boolean*) Whether or not to terminate the color

watson.console.colors.**ok\_green**(*string*, *terminate=True*) Wraps a string in the terminal colors for ok green.

Example:

ok\_green('some text') # colored text in terminal

**Parameters** 

- string (*string*) The string to wrap
- terminate (*boolean*) Whether or not to terminate the color

watson.console.colors.**warning**(*string*, *terminate=True*)

Wraps a string in the terminal colors for warning.

#### Example:

 $waring('some text')$  # colored text in terminal

#### **Parameters**

- string  $(string)$  The string to wrap
- terminate (*boolean*) Whether or not to terminate the color

### <span id="page-17-0"></span>**5.2.2 watson.console.command**

class watson.console.command.**Base**

The base command that outlines the required structure for a console command.

Help is automatically invoked when the *-h* or *–help* option is used or when the command or namespace is not specified.

If a name attribute is not specified on the class then a snake\_cased version of the name will be used in its place.

<http://docs.python.org/dev/library/argparse.html#the-add-argument-method>

#### Example:

```
# can be executed by 'script.py my_namespace command'
class MyNamespace(command.Base, ContainerAware):
    help = 'Top level namespace message'
    @arg()
    def command(self):
        '''Command specific help.
        \mathcal{L}^{\prime}print('Run!')
# with arguments from the function
# can be executed by 'script.py my_namespace command somevalue
class MyNamespace(command.Base, ContainerAware):
   help = 'Top level namespace message'
    @arg()
    def command(self, value):
        '''Command specific help.
        Args:
            value: A value to pass
        '''
        print('Run', value)
# with options
class MyNamespace(command.Base, ContainerAware):
    help = 'Top level namespace message'
    @arg('value', optional=True)
```
**def** command(self, value): '''Command specific help.  $\mathbf{r}$ **print**('Run!')

watson.console.command.**find\_commands\_in\_module**(*module*) Retrieves a list of all commands within a module.

Returns A list of commands from the module.

# <span id="page-18-0"></span>**5.2.3 watson.console.runner**

```
exception watson.console.runner.ConsoleError
    An error that should be raised from within the command.
class watson.console.runner.Runner(commands=None)
```
A command line runner that allows new commands to be added and run on demand.

Commands can be added either as a fully qualified name, or imported.

Example:

```
runner = Runner(commands=['module.commands.ACommand'])
runner()
```
**\_\_init\_\_**(*commands=None*)

**add\_command**(*command*)

Convenience method to add new commands after the runner has been initialized.

Parameters command (*string|class*) – the command to add

```
add_commands(commands)
```
Convenience method to add multiple commands.

Parameters commands (*list|tuple*) – the commands to add

```
attach_commands(parser, namespace)
     Register the commands against the parser.
```
#### Parameters

- parser The parser to add commands to
- namespace The namespace the commands should sit within

#### **commands**

A list of all commands added to the runner.

Returns OrderedDict containing all the commands.

#### **execute**(*args*)

Execute the runner and any commands the user has specified.

#### **get\_command**(*command\_name*)

Returns an initialized command from the attached commands.

#### Parameters command\_name – The command name to retrieve

#### **name**

Returns the name of the script that runner was executed from.

**update\_usage**(*parser*, *namespace*, *is\_subparser=False*) Updates the usage for the relevant parser.

Forces the usage message to include the namespace and color.

# <span id="page-19-0"></span>**5.2.4 watson.console.styles**

watson.console.styles.**bold**(*string*, *terminate=True*) Bolds text within the terminal.

Example:

**Parameters** 

- string  $(string)$  The string to wrap
- terminate (*boolean*) Whether or not to terminate the styling

watson.console.styles.**format\_style**(*string*, *start*, *end='\x1b[0m'*) Formats text for usage within the terminal.

Example:

#### Parameters

- string  $(string)$  The string to wrap
- terminate (*boolean*) Whether or not to terminate the styling

watson.console.styles.**underline**(*string*, *terminate=True*)

Underlines text within the terminal.

Example:

#### Parameters

- string  $(string)$  The string to wrap
- terminate (*boolean*) Whether or not to terminate the styling

Python Module Index

<span id="page-20-0"></span>w

watson.console.colors, [13](#page-16-1) watson.console.command, [14](#page-17-0) watson.console.runner, [15](#page-18-0) watson.console.styles, [16](#page-19-0)